## **How a file is processed at the Office of the Public Sector Integrity Commissioner of Canada (PSIC)**

Office of the Public Sector **Integrity Commissioner** of Canada

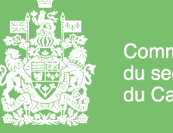

Commissariat à l'intégrité du secteur public du Canada

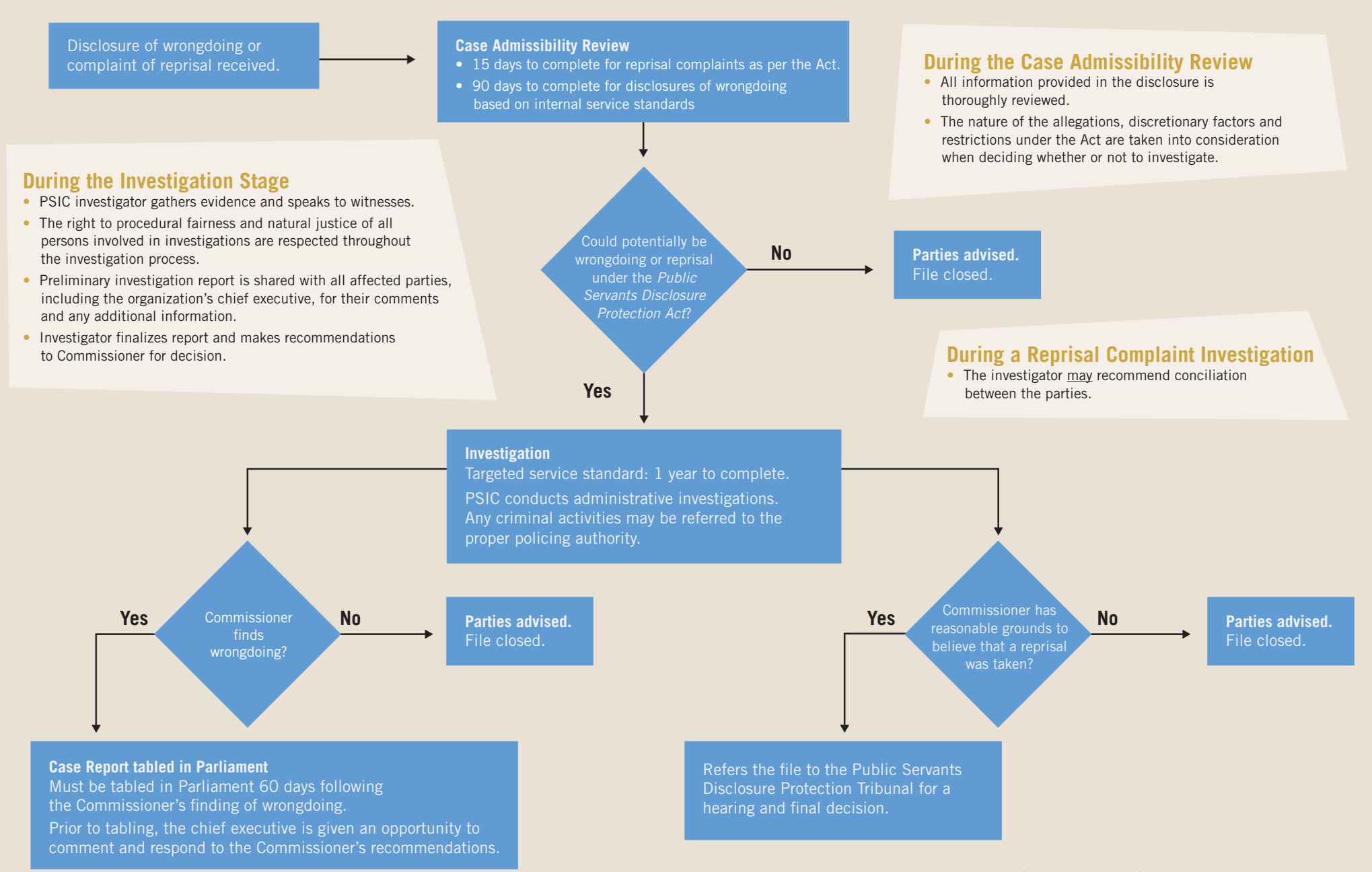